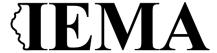

# FFY 2023 Homeland Security Grant Program Application User Guide

The FFY 2023 Homeland Security Grant Program (HSGP) Grant Program application is a cloud-based form within the AmpliFund grant management system. The application can be accessed from this link:

https://il.amplifund.com/Public/Opportunities/Details/99249221-479f-40f1-aead-d80c36f77bcf

#### **GATA**

The Grant Accountability and Transparency Act (GATA), 30 ILCS 708/1 et seq., increases accountability and transparency in the use of grant funds while reducing the administrative burden on both state agencies and grantees through adoption of the federal grant guidance and regulations codified at 2 CFR Part 200 (Uniform Requirements). IEMA has adopted the uniform data field requirements on grant applications to comply with GATA.

In addition to the IEMA program guidance and application form, sub-award recipients also need to comply with GATA requirements for grant eligibility. More information regarding GATA can be found at <a href="http://www.illinois.gov/sites/gata">http://www.illinois.gov/sites/gata</a>.

### **Accessing the Application**

Internet access and an AmpliFund logon are needed to submit your completed grant application.

- 1. The FFY 2023 HSGP Grant Application is located here: Click the <a href="https://il.amplifund.com/Public/Opportunities/Details/99249221-479f-40f1-aead-d80c36f77bcf">https://il.amplifund.com/Public/Opportunities/Details/99249221-479f-40f1-aead-d80c36f77bcf</a> to open the grant application in your Internet browser.
- 2. Review 'Opportunity Information'. Click 'Apply' to begin the application

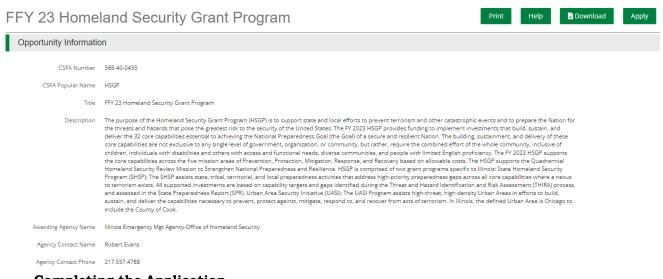

### **Completing the Application**

3. Opportunity Details: No information is needed you will just simply save and continue on this page. (No Data is needed)

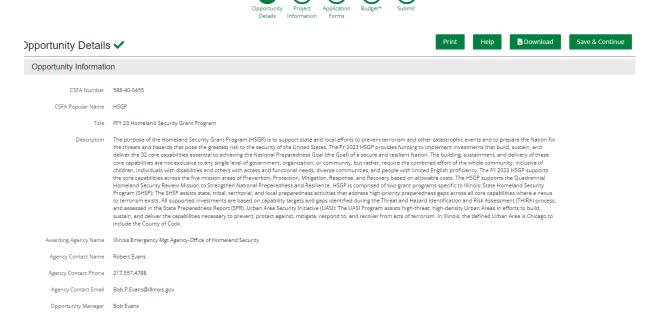

4. Complete the 'Project Information' page when done click 'Mark as complete' and then the 'Save & Continue' buttons at bottom of page.

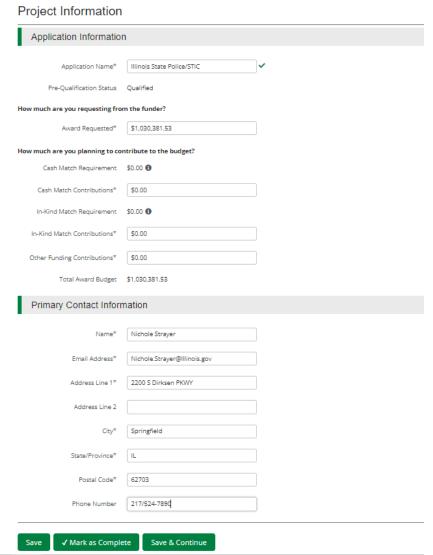

5. Forms- 4 forms are contained on this page each must be completed.

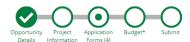

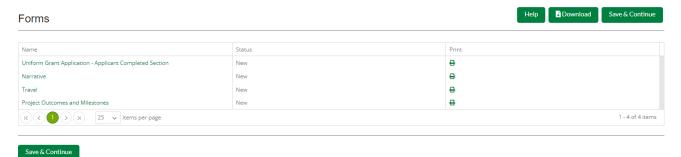

a. Click on Uniform Grant Application (**NOTE**: you will need the jurisdictions GATA ID number found in the GATA Grantee Portal.)

### Uniform Grant Application - Applicant Completed Section 1 of 4 Applicant Information Legal Name (Name used for DUNS registration and grantee pre-qualification) \* Illinois State Police/STIC Common Name (DBA) Employer/Taxpayer Identification Number (EIN,TIN) \* 806810164 Unique Entity Identifier (UEI) \* JMGNE5Q3NWC5 GATA ID (assigned through the grantee portal) \* 672853 SAM Cage Code \* 1XQF5 Applicant's Organizational Unit Department Name \* Illinois State Police/STIC Division Name STIC

Applicant's Name and Contact Information for Person to be Contacted for Program Matters involving this Applicant's Name and Contact Information for Person to be Contacted for Program Matters involving this Applicant's Name and Contact Information for Person to be Contacted for Program Matters involving this Applicant's Name and Contact Information for Person to be Contacted for Program Matters involving this Applicant's Name and Contact Information for Person to be Contacted for Program Matters involving this Applicant's Name and Contact Information for Person to be Contacted for Program Matters involving this Applicant Name and Contacted for Program Matters involving this Applicant Name and Contacted for Program Matters involving this Applicant Name and Contacted Name and Contacted Name and Contacte

| First Name *                                                                                                    |                                                                          |
|----------------------------------------------------------------------------------------------------|--------------------------------------------------------------------------|
| Ashley                                                                                                    |                                                                          |
| .ast Name *                                                                                                    |                                                                          |
| (Reichert) Oglesby                                                                                                    |                                                                          |
| (Neichert) Ogiesby                                                                                                    |                                                                          |
| iuffix                                                                                                    |                                                                          |
|                                                                                                    |                                                                          |
| Fitle *                                                                                                    |                                                                          |
| Public Service Administrator                                                                                                    |                                                                          |
|                                                                                                    |                                                                          |
| Organizational Affiliation *                                                                                                    |                                                                          |
| ISP                                                                                                    |                                                                          |
| elephone Number *                                                                                                    |                                                                          |
| 217/782-7938                                                                                                    |                                                                          |
|                                                                                                    |                                                                          |
| ax Number                                                                                                    |                                                                          |
|                                                                                                    |                                                                          |
|                                                                                                    |                                                                          |
| mail Address *                                                                                                    |                                                                          |
| ashley.reichert@illinois.gov                                                                                                    | rmation for Person to be Contacted for Business/Administrative Office Ma |
| ashley.reichert@illinois.gov  Applicant's Name and Contact Info                                                                                                    | rmation for Person to be Contacted for Business/Administrative Office Ma |
| ashley.reichert@illinois.gov  Applicant's Name and Contact Information  First Name *  Brendan                                                                                                    | rmation for Person to be Contacted for Business/Administrative Office Ma |
| ashley.reichert@illinois.gov  Applicant's Name and Contact Information  First Name *  Brendan  Last Name *                                                                                                    | rmation for Person to be Contacted for Business/Administrative Office Ma |
| ashley.reichert@illinois.gov  Applicant's Name and Contact Information  First Name *  Brendan                                                                                                    | rmation for Person to be Contacted for Business/Administrative Office Ma |
| ashley.reichert@illinois.gov  Applicant's Name and Contact Information  First Name *  Brendan  Last Name *                                                                                                    | rmation for Person to be Contacted for Business/Administrative Office Ma |
| ashley.reichert@illinois.gov  Applicant's Name and Contact Inforfirst Name *  Brendan  Last Name *  Kelly                                                                                                    | rmation for Person to be Contacted for Business/Administrative Office Ma |
| ashley.reichert@illinois.gov  Applicant's Name and Contact Inforfirst Name *  Brendan  Last Name *  Kelly                                                                                                    | rmation for Person to be Contacted for Business/Administrative Office Ma |
| ashley.reichert@illinois.gov  Applicant's Name and Contact Information  First Name *  Brendan  Last Name *  Kelly  Suffix                                                                                         | rmation for Person to be Contacted for Business/Administrative Office Ma |
| ashley.reichert@illinois.gov  Applicant's Name and Contact Inforfirst Name *  Brendan  Last Name *  Kelly  Suffix  Title *                                                                                        | rmation for Person to be Contacted for Business/Administrative Office Ma |
| ashley.reichert@illinois.gov  Applicant's Name and Contact Info  First Name *  Brendan  Last Name *  Kelly  Suffix  Title *  Director                                                                             | rmation for Person to be Contacted for Business/Administrative Office Ma |
| ashley.reichert@illinois.gov  Applicant's Name and Contact Information  First Name *  Brendan  Last Name *  Kelly  Suffix  Title *  Director  Organizational Affiliation *                                        | rmation for Person to be Contacted for Business/Administrative Office Ma |
| ashley.reichert@illinois.gov  Applicant's Name and Contact Information First Name *  Brendan  Last Name *  Kelly  Suffix  Title *  Director  Organizational Affiliation *  ISP                                    | rmation for Person to be Contacted for Business/Administrative Office Ma |
| ashley.reichert@illinois.gov  Applicant's Name and Contact Information  First Name *  Brendan  Last Name *  Kelly  Suffix  Title *  Director  Organizational Affiliation *  ISP  Telephone Number *  217/782-7263 | rmation for Person to be Contacted for Business/Administrative Office Ma |
| ashley.reichert@illinois.gov  Applicant's Name and Contact Information  First Name *  Brendan  Last Name *  Kelly  Suffix  Title *  Director  Organizational Affiliation *  ISP  Telephone Number *               | rmation for Person to be Contacted for Business/Administrative Office Ma |
| Applicant's Name and Contact Information  First Name *  Brendan  Last Name *  Kelly  Suffix  Title *  Director  Organizational Affiliation *  ISP  Telephone Number *  217/782-7263                               | rmation for Person to be Contacted for Business/Administrative Office Ma |

(NOTE: For the Applicant's Name and Contact Information for Person to be Contacted for Business/Administrative Office Matters involving this Application we need you to list who has **signing authority** for your organization.)

The project is 23SHXXXXXX (Project start date is 09/01/2023 end date is 8/31/2026. Mark the I agree box under Application certification.

#### **Applicant Certification**

By signing this application, I certify (1) to the statements contained in the list of certifications\* and (2) that the statements herein are true, complete and accurate to the best of my knowledge. I also provide the required assurances\* and agree to comply with any resulting terms if I accept an award. I am aware that any false, fictitious, or fraudulent statements or claims may subject me to criminal, civil or administrative penalties. (U.S. Code, Title 18, Section 1001)

(\*) The list of certification and assurances, or an internet site where you may obtain this list is contained in the Notice of Funding Opportunity. If a NOFO was not required for the award, the state agency will specify required assurances and certifications as an addendum to the application.

Applicant Certification \*

When done click 'Mark as complete' and then the 'Save & Continue' buttons at bottom of page.

b. Narrative: Type in the program narrative. When done click 'Mark as complete' and then the 'Save & Continue' buttons at bottom of page.

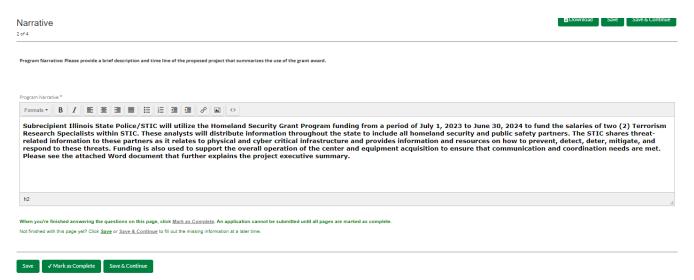

c. Travel: Does your organization have travel regulations or do you the state travel regulations? Will there be any out of state travel? When done click 'Mark as complete' and then the 'Save & Continue' buttons at bottom of page. (If your county has its own travel regs you will have to upload them at this time in order to continue

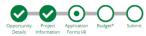

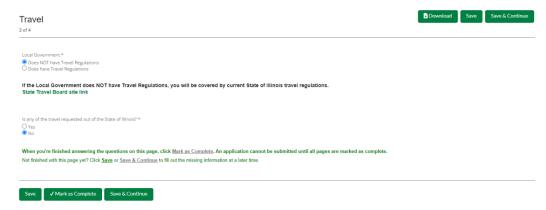

d. Project Outcomes and Milestones: This is where you will list your 3 to 4 outcomes and the milestones. Same information as your Project Implementation Worksheet.

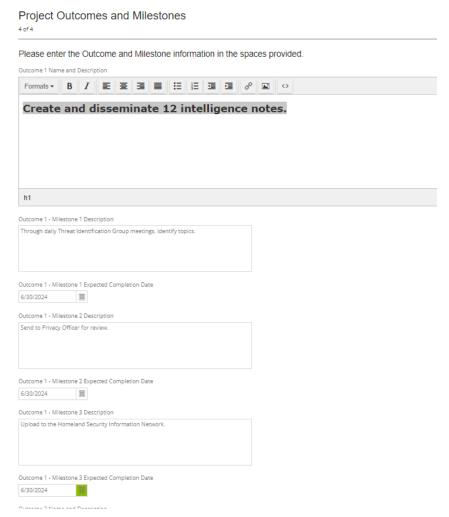

6. Budget: The Grant Funding and Non-Grant Funding amount are auto populated from the 'Project Information' page. (NOTE: This grant does NOT use Non-Grant funding information.)

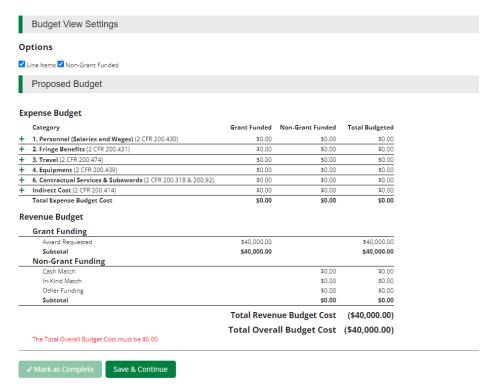

Click the **green '+'** on the category to enter details of an expense item. Enter Grant Funded for the 'Expense Budget' items. The 'total Overall Budget Cost' must be \$0.00 after entering all the proposed budget details.

a. When entering the amount, you will want to use the total amount. Select create when finished.

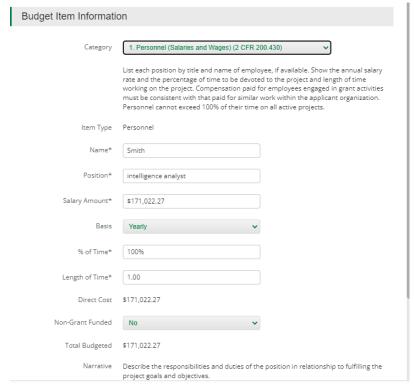

### **New Line Item**

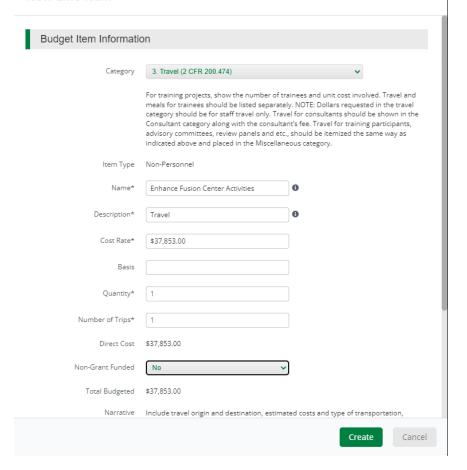

### **New Line Item** Budget Item Information Category 4. Equipment (2 CFR 200.439) Equipment is defined as an article of tangible personal property that has a useful life equipment is derined as an article of tanglole personal property into has a useful into of more than one year and a per-unit acquisition costs which equals or exceeds the lesser of the capitalization level established by the non-Federal entity for financial statement purposes, or \$5,000. An applicant organization may classify equipment at a lower dollar value but cannot classify it higher than \$5,000. (Note: Organization's own capitalization policy for classification of equipment can be used). Applicants should analyze the cost benefits of purchasing versus leasing equipment, especially high cost items and those subject to rapid technical advances. Rented or leased equipment costs should be listed in the Contractual Services category. Item Type Non-Personnel Name\* GIS-04AP-03-GISS \$31,560.00 Cost Rate\* Quantity\* Direct Cost \$31,560.00 Non-Grant Funded No Total Budgeted \$31,560.00 Provide justification for the use of each item and relate them to specific program objectives. Provide both the annual (for multiyear awards) and total for equipment. - ESRI-ArcGIS Desktop Basic Concurrent Use Primary Maintenance - \$1,000 - ESRI-ArcGIS Desktop Basic Concurrent Use Secondary Maintenance - \$2,500 Cancel **New Line Item** Budget Item Information Category 5. Supplies (2 CFR 200.94) List items by type (office supplies, postage, training materials, copying paper, and other expendable items such as books, hand held tape recorders) and show the basis for computation. Generally, supplies include any materials that are expendable or consumed during the course of the project. Item Type Non-Personnel Name\* Commodities/Office Supplies Cost Rate\* \$6,489.00 Quantity\* Direct Cost \$6,489.00 Non-Grant Funded No Total Budgeted \$6,489.00 Commodities/Office Supplies for Fusion Center Cancel

#### **New Line Item**

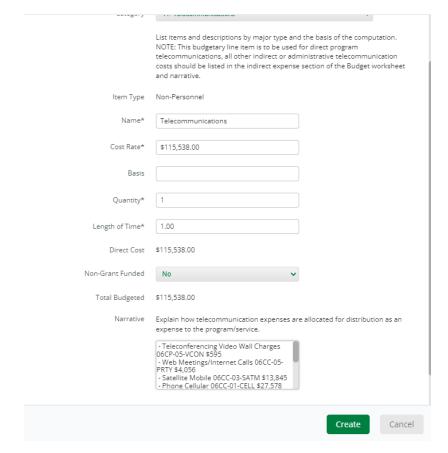

The Budget is complete when the 'total Overall Budget Cost' is \$0.00 and the expense details match the grant funded amount auto populated from the project information page. When done click 'Mark as complete' and then the 'Save & Continue' buttons at bottom of page.

Budget View Settings

### Options

☑ Line Items ☑ Non-Grant Funded

Proposed Budget

### **Expense Budget**

|   | Category                                                     |          |   | <b>G</b> rant Funded | Non-Grant Funded | <b>Total Budgeted</b> |
|---|--------------------------------------------------------------|----------|---|----------------------|------------------|-----------------------|
| + | 1. Personnel (Salaries and Wages) (2 CFR 200.430)            |          |   | \$21,000.00          | \$0.00           | \$21,000.00           |
|   | Jane Doe                                                     | 600      | Ī | \$21,000.00          | \$0.00           | \$21,000.00           |
| + | 2. Fringe Benefits (2 CFR 200.431)                           |          |   | \$0.00               | \$0.00           | \$0.00                |
| + | 3. Travel (2 CFR 200.474)                                    |          |   | \$200.00             | \$0.00           | \$200.00              |
|   | Lodging/per diam                                             | <b>A</b> | Ŵ | \$200.00             | \$0.00           | \$200.00              |
| + | 4. Equipment (2 CFR 200.439)                                 |          |   | \$9,600.00           | \$0.00           | \$9,600.00            |
|   | Computers 04HW-01-INHW                                       | g/s      | m | \$6,000.00           | \$0.00           | \$6,000.00            |
|   | Database 13IT-00-DACQ                                        | 4        | Î | \$3,600.00           | \$0.00           | \$3,600.00            |
| + | 6. Contractual Services & Subawards (2 CFR 200.318 & 200.92) |          |   | \$9,200.00           | \$0.00           | \$9,200.00            |
|   | Software maintenance- Info technology                        | <b>S</b> | Ŵ | \$9,200.00           | \$0.00           | \$9,200.00            |
| + | Indirect Cost (2 CFR 200.414)                                |          |   | \$0.00               | \$0.00           | \$0.00                |
|   | Total Expense Budget Cost                                    |          |   | \$40,000.00          | \$0.00           | \$40,000.00           |

### **Revenue Budget**

| Grant Funding     |             |        |             |
|-------------------|-------------|--------|-------------|
| Award Requested   | \$40,000.00 |        | \$40,000.00 |
| Subtotal          | \$40,000.00 |        | \$40,000.00 |
| Non-Grant Funding |             |        |             |
| Cash Match        |             | \$0.00 | \$0.00      |
| In-Kind Match     |             | \$0.00 | \$0.00      |
| Other Funding     |             | \$0.00 | \$0.00      |
| Subtotal          |             | \$0.00 | \$0.00      |

Total Revenue Budget Cost (\$40,000.00)

Total Overall Budget Cost \$0.00

√ Mark as Complete

Save & Continue

7. If all the circles at the top are Green with white checks, you have completed all the sections of the application. You are ready to submit.

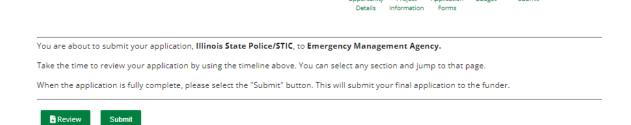

8. You can now download a copy of your finished application if you would like.

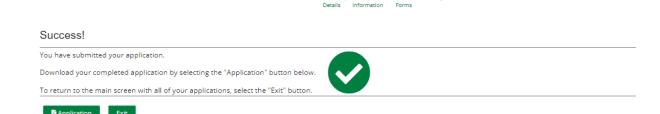

## Congrats you are done!!!!